*Induction Motor Circuit Formulas...* 1/13

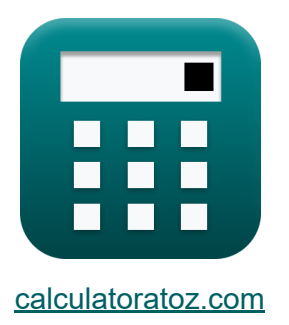

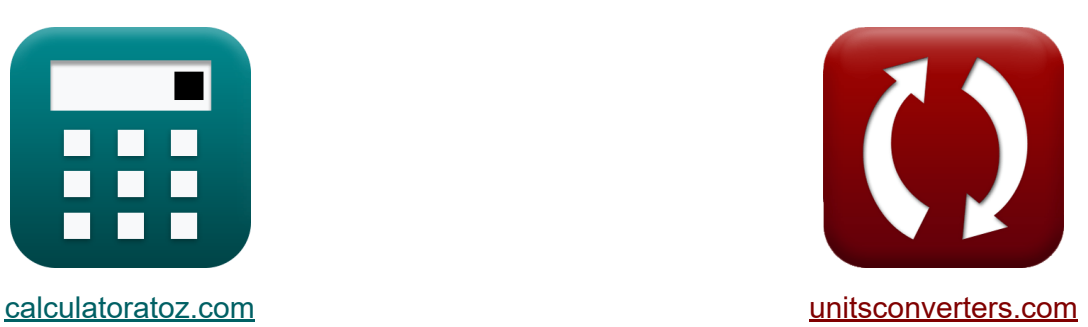

# **Schaltung des Induktionsmotors Formeln**

Beispiele!

[Rechner!](https://www.calculatoratoz.com/de) Beispiele! [Konvertierungen!](https://www.unitsconverters.com/de)

Lesezeichen **[calculatoratoz.com](https://www.calculatoratoz.com/de)**, **[unitsconverters.com](https://www.unitsconverters.com/de)**

Größte Abdeckung von Rechnern und wächst - **30.000+ Rechner!** Rechnen Sie mit einer anderen Einheit für jede Variable - **Eingebaute Einheitenumrechnung!**

Größte Sammlung von Maßen und Einheiten - **250+ Messungen!**

Fühlen Sie sich frei, dieses Dokument mit Ihren Freunden zu TEILEN!

*[Bitte hinterlassen Sie hier Ihr Rückkoppelung...](https://docs.google.com/forms/d/e/1FAIpQLSf4b4wDgl-KBPJGChMJCxFlqrHvFdmw4Z8WHDP7MoWEdk8QOw/viewform?usp=pp_url&entry.1491156970=Schaltung%20des%20Induktionsmotors%20Formeln)*

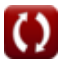

#### **Liste von 28 Schaltung des Induktionsmotors Formeln**

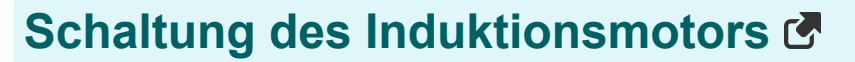

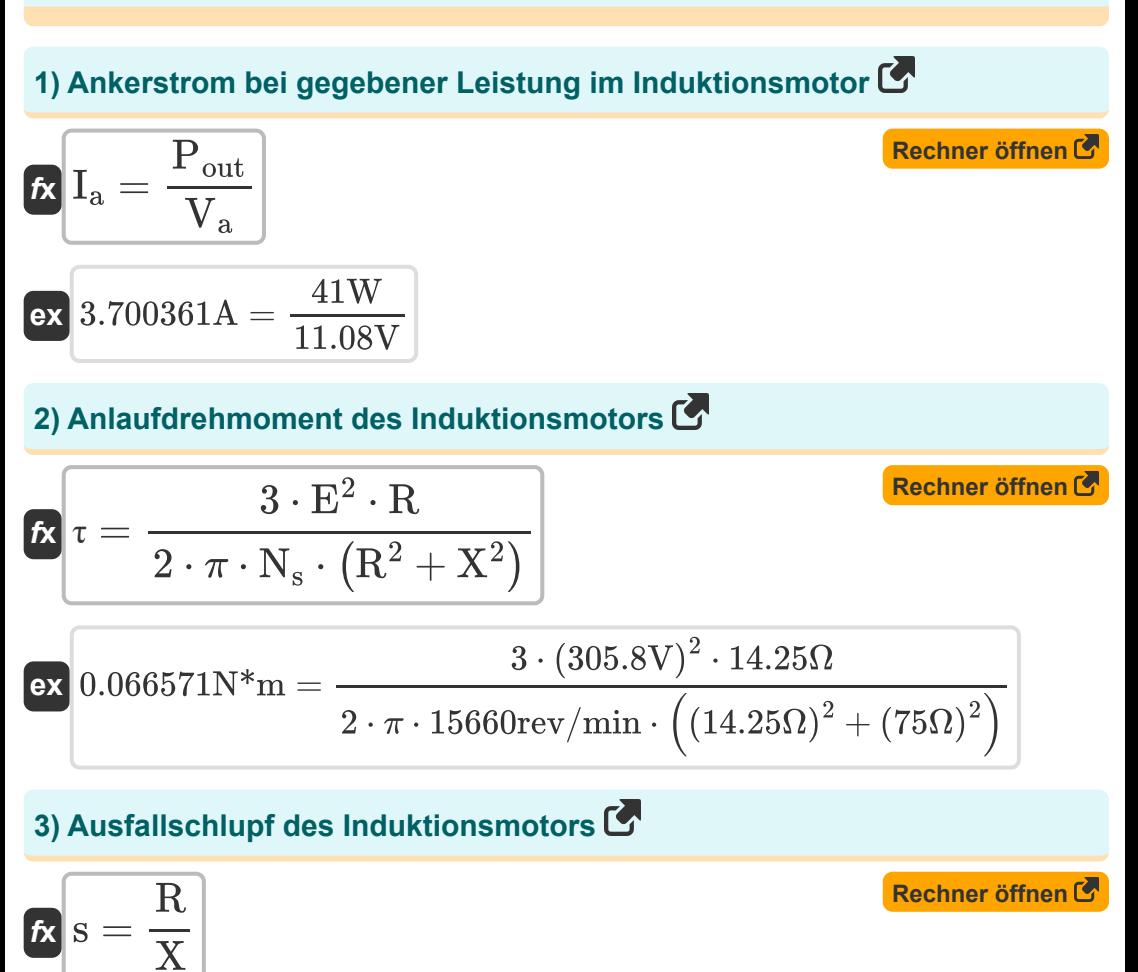

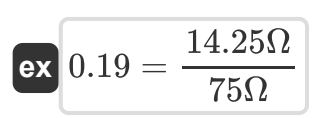

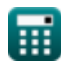

*Induction Motor Circuit Formulas...* 3/13

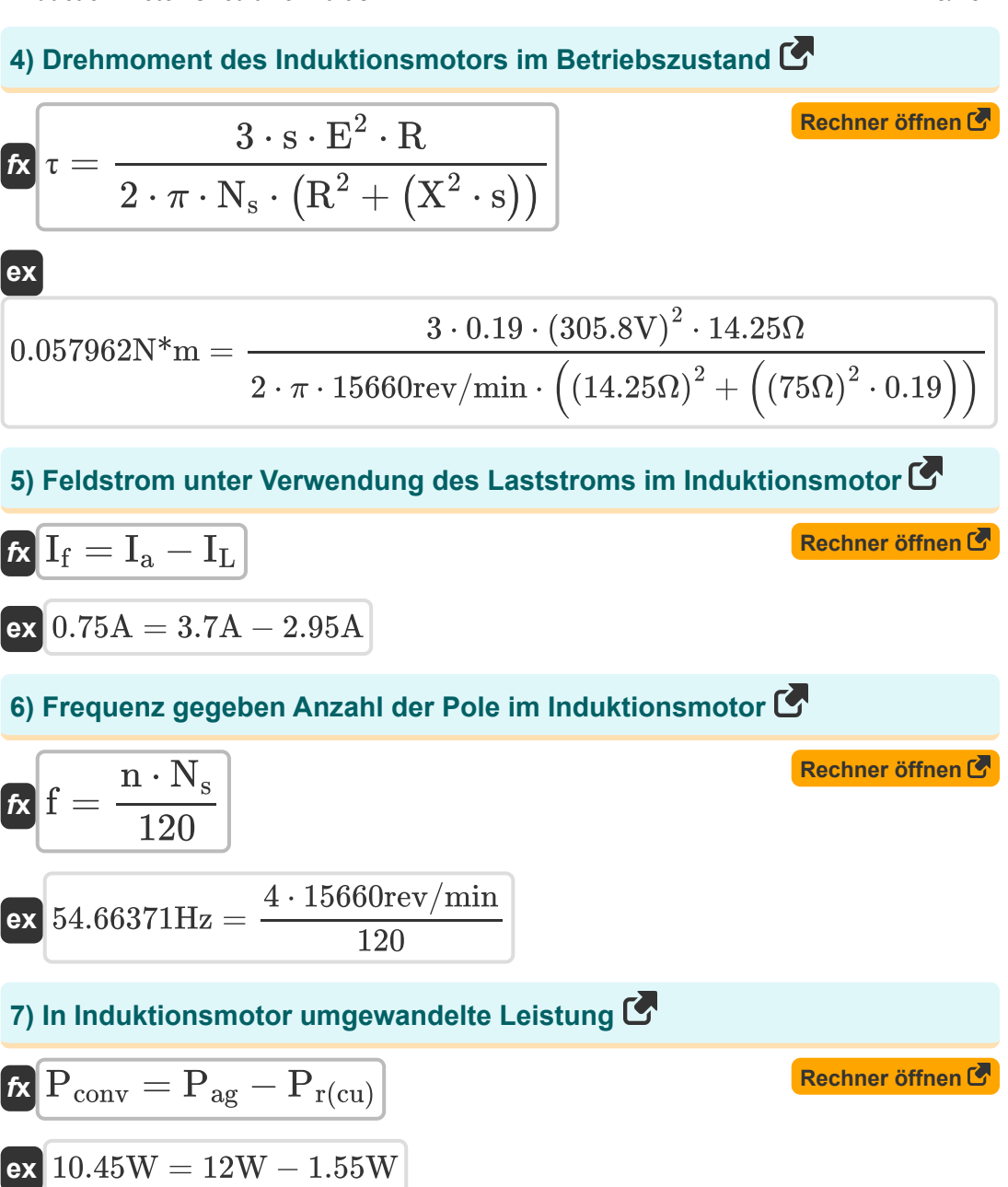

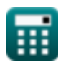

*Induction Motor Circuit Formulas...* 4/13

## **8) Induzierte EMF bei linearer Synchrondrehzahl**

| $\kappa$                                          | $E_i = V_s \cdot B \cdot I$               | Rechner $\text{öffnen } \mathcal{B}$ |
|---------------------------------------------------|-------------------------------------------|--------------------------------------|
| $\alpha$                                          | $4.8654V = 135m/s \cdot 0.68T \cdot 53mm$ |                                      |
| 9) Induzierte Spannung bei Leistung $\mathcal{B}$ | Rechner $\text{öffnen } \mathcal{B}$      |                                      |
| $\kappa$                                          | $V_a = \frac{P_{\text{out}}}{I_a}$        | Rechner $\text{öffnen } \mathcal{B}$ |
| $\kappa$                                          | $11.08108V = \frac{41W}{3.7A}$            | Rechner $\text{öffnen } \mathcal{B}$ |
| $\kappa$                                          | $F = \frac{P_{\text{in}}}{V_s}$           | Rechner $\text{öffnen } \mathcal{B}$ |
| $\kappa$                                          | $0.296296N = \frac{40W}{135m/s}$          | Rechner $\text{öffnen } \mathcal{B}$ |
| $\kappa$                                          | $I_L = I_a - I_f$                         | Rechner $\text{öffnen } \mathcal{B}$ |
| $\kappa$                                          | $I_L = I_a - I_f$                         | Rechner $\text{öffnen } \mathcal{B}$ |
| $\kappa$                                          | $V_s = 2 \cdot w \cdot f_{\text{line}}$   | Rechner $\text{öffnen } \mathcal{B}$ |
| $\kappa$                                          | $V_s = 2 \cdot w \cdot f_{\text{line}}$   | Rechner $\text{öffnen } \mathcal{B}$ |

*Induction Motor Circuit Formulas.* 5/13

13) Maximales Laufdrehmoment 
$$
\bullet
$$
 \n**Ex**  $\tau_{\rm run} = \frac{3 \cdot E^2}{4 \cdot \pi \cdot N_s \cdot X}$  \n**EX** \n0.181512N\* $m = \frac{3 \cdot (305.8V)^2}{4 \cdot \pi \cdot 15660 \text{rev/min} \cdot 75\Omega}$  \n**EX** \n0.181512N\* $m = \frac{3 \cdot (305.8V)^2}{4 \cdot \pi \cdot 15660 \text{rev/min} \cdot 75\Omega}$  \n**EX**  $\overline{P}_m = (1 - s) \cdot \overline{P}_m$  \n**EX** \n**32.4W** =  $(1 - 0.19) \cdot 40W$  \n**15) Motordrehzahl bei gegebenem Wirkungsgrad im Induktionsmotor  $\overline{C}$  \n**Ex**  $\overline{N}_m = \eta \cdot N_s$  \n**Ex** \n14094rev/min = 0.90 · 15660rev/min \n16) **Reaktanz bei Schlupt bei maximumalem Drehmoment** \n**Ex**  $\overline{X} = \frac{R}{s}$** 

$$
\boxed{\text{ex}}\,75\Omega=\frac{14.25\Omega}{0.19}
$$

*Induction Motor Circuit Formulas...* 6/13

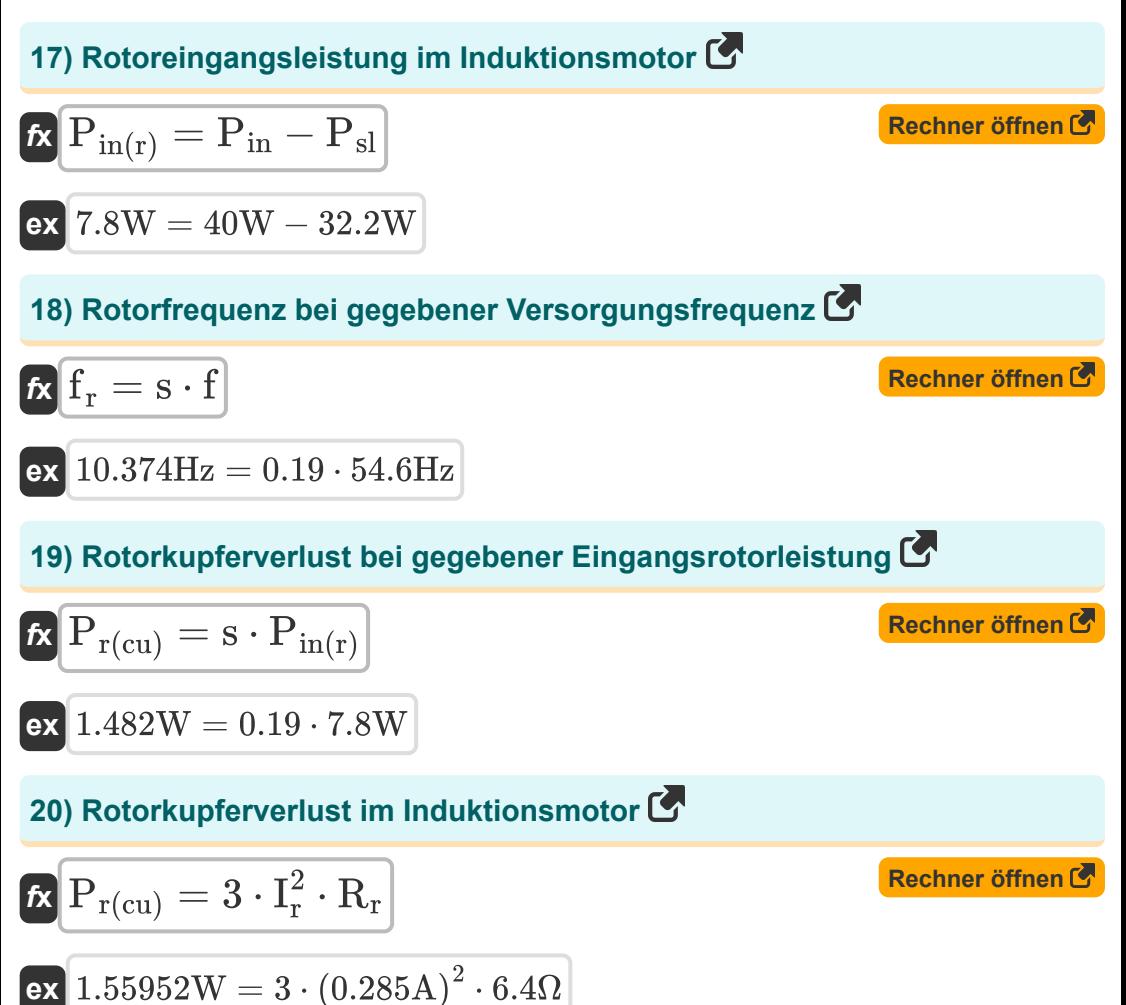

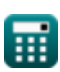

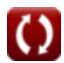

*Induction Motor Circuit Formulas...* 7/13

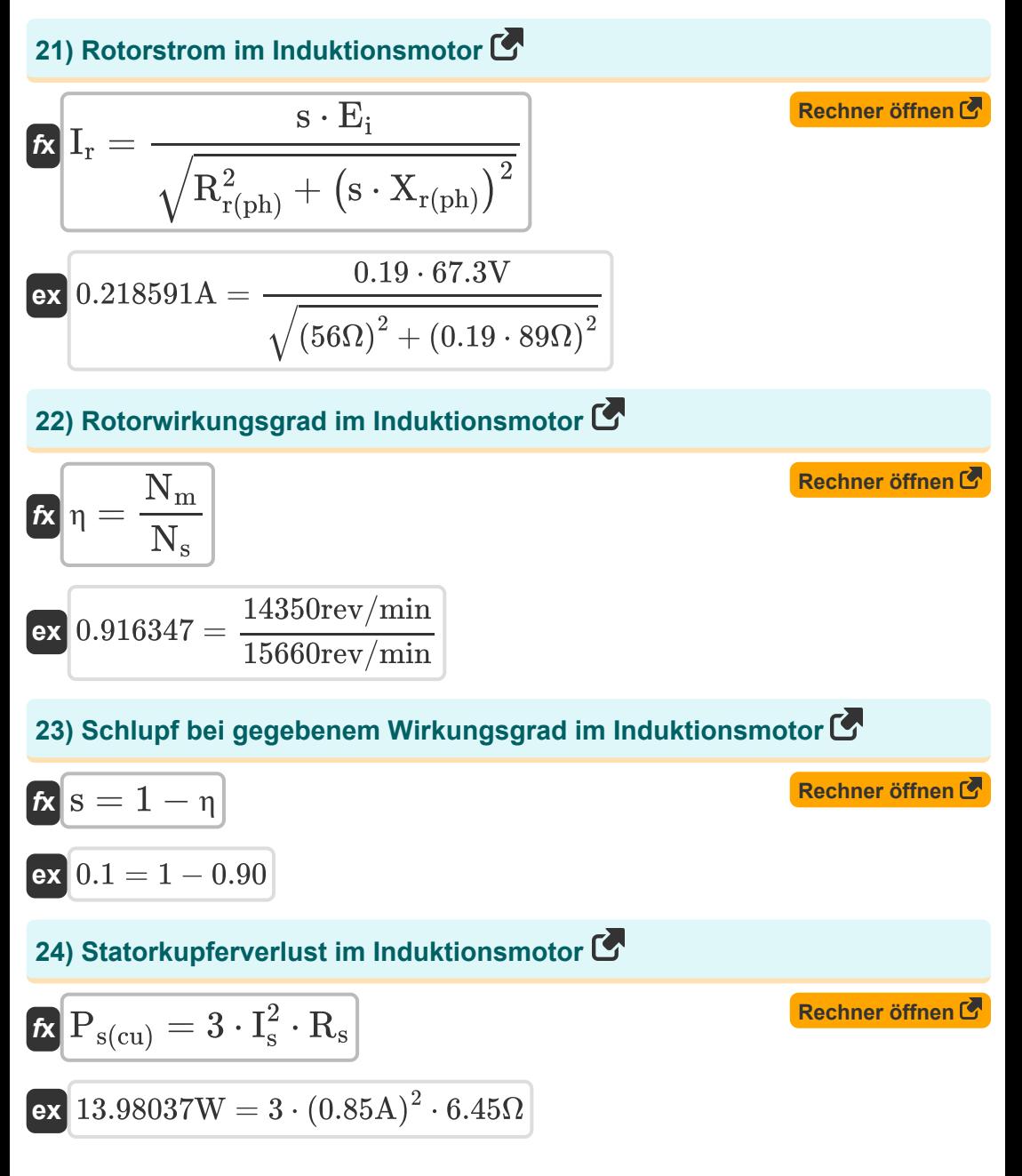

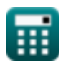

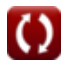

*Induction Motor Circuit Formulas...* 8/13

## **25) Steigungsfaktor im Induktionsmotor**

| $K_P = cos\left(\frac{\theta}{2}\right)$             | Rechner $\theta$ from $\theta$ |
|------------------------------------------------------|--------------------------------|
| ex $0.707107 = cos\left(\frac{90^{\circ}}{2}\right)$ | 26) Synchronizedly             |
| 26) Synchronizedly                                   | 27                             |
| $K_N = \frac{N_m}{\eta}$                             | Rechner $\theta$ from $\theta$ |
| $K_N = \frac{15944.44 \text{rev/min}}{\eta}$         | 27                             |
| 28) Synchronizedly                                   | 29                             |
| 29) Synchronizedly                                   | 20                             |
| 30                                                   | 21                             |
| 31                                                   | 220                            |
| 32                                                   | 23                             |
| 33                                                   | 24                             |
| 34                                                   | 25                             |
| 35                                                   | 26                             |
| 36                                                   | 27                             |
| 37                                                   | 28                             |
| 38                                                   | 28                             |
| 39                                                   | 29                             |
| 30                                                   | 20                             |
| 31                                                   | 21                             |
| 32                                                   | 22                             |
| 33                                                   | 23                             |
| 34                                                   | 24                             |
| 35                                                   | 25                             |
| 36                                                   | 26                             |
| 37                                                   | 27                             |
| 38                                                   | 28                             |
| 39                                                   | 29                             |
| 30                                                   | 2                              |

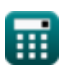

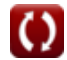

#### **Verwendete Variablen**

- **B** Magnetflußdichte *(Tesla)*
- **E** EMF *(Volt)*
- **Ei** Induzierte EMF *(Volt)*
- **f** Frequenz *(Hertz)*
- **F** Gewalt *(Newton)*
- **f line** Zeilenfrequenz *(Hertz)*
- **f r** Rotorfrequenz *(Hertz)*
- **I<sup>a</sup>** Ankerstrom *(Ampere)*
- **I<sup>f</sup>** Feldstrom *(Ampere)*
- **IL** Ladestrom *(Ampere)*
- **I<sup>r</sup>** Rotorstrom *(Ampere)*
- **I<sup>s</sup>** Statorstrom *(Ampere)*
- **K<sup>p</sup>** Steigungsfaktor
- **l** Länge des Leiters *(Millimeter)*
- **n** Anzahl der Stangen
- **N<sup>m</sup>** Motor Geschwindigkeit *(Umdrehung pro Minute)*
- **N<sup>s</sup>** Synchrone Geschwindigkeit *(Umdrehung pro Minute)*
- **Pag** Luftspaltleistung *(Watt)*
- **Pconv** Umgewandelte Leistung *(Watt)*
- **Pin** Eingangsleistung *(Watt)*
- **Pin(r)** Rotoreingangsleistung *(Watt)*

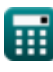

*Induction Motor Circuit Formulas...* 10/13

- **P<sup>m</sup>** Mechanische Kraft *(Watt)*
- **Pout** Ausgangsleistung *(Watt)*
- **Pr(cu)** Rotorkupferverlust *(Watt)*
- **Ps(cu)** Stator-Kupferverlust *(Watt)*
- **Psl** Statorverluste *(Watt)*
- **R** Widerstand *(Ohm)*
- **R<sup>r</sup>** Rotorwiderstand *(Ohm)*
- **Rr(ph)** Rotorwiderstand pro Phase *(Ohm)*
- **R<sup>s</sup>** Statorwiderstand *(Ohm)*
- **s** Unterhose
- **V<sup>a</sup>** Ankerspannung *(Volt)*
- **V<sup>s</sup>** Lineare synchrone Geschwindigkeit *(Meter pro Sekunde)*
- **w** Polteilungsbreite *(Millimeter)*
- **X** Reaktanz *(Ohm)*
- **Xr(ph)** Rotorreaktanz pro Phase *(Ohm)*
- **η** Effizienz
- **θ** Kurzer Neigungswinkel *(Grad)*
- **τ** Drehmoment *(Newtonmeter)*
- **τrun** Laufmoment *(Newtonmeter)*

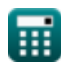

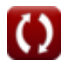

## **Konstanten, Funktionen, verwendete Messungen**

- Konstante: **pi**, 3.14159265358979323846264338327950288 *постоянная Архимеда*
- Funktion: **cos**, cos(Angle) *Косинус угла – это отношение стороны, прилежащей к углу, к гипотенузе треугольника.*
- Funktion: **sqrt**, sqrt(Number) *Функция извлечения квадратного корня — это функция, которая принимает на вход неотрицательное число и возвращает квадратный корень из заданного входного числа.*
- Messung: **Länge** in Millimeter (mm) *Länge Einheitenumrechnung*
- Messung: **Elektrischer Strom** in Ampere (A) *Elektrischer Strom Einheitenumrechnung*
- Messung: **Geschwindigkeit** in Meter pro Sekunde (m/s) *Geschwindigkeit Einheitenumrechnung*
- Messung: **Leistung** in Watt (W) *Leistung Einheitenumrechnung*
- Messung: **Macht** in Newton (N) *Macht Einheitenumrechnung*
- Messung: **Winkel** in Grad (°) *Winkel Einheitenumrechnung*
- Messung: **Frequenz** in Hertz (Hz) *Frequenz Einheitenumrechnung*
- Messung: **Elektrischer Widerstand** in Ohm (Ω) *Elektrischer Widerstand Einheitenumrechnung*

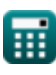

*Induction Motor Circuit Formulas...* 12/13

- Messung: **Magnetflußdichte** in Tesla (T) *Magnetflußdichte Einheitenumrechnung*
- Messung: **Elektrisches Potenzial** in Volt (V) *Elektrisches Potenzial Einheitenumrechnung*
- Messung: **Winkelgeschwindigkeit** in Umdrehung pro Minute (rev/min) *Winkelgeschwindigkeit Einheitenumrechnung*
- Messung: **Drehmoment** in Newtonmeter (N\*m) *Drehmoment Einheitenumrechnung*

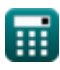

## **Überprüfen Sie andere Formellisten**

**Schaltung des Induktionsmotors Formeln**

Fühlen Sie sich frei, dieses Dokument mit Ihren Freunden zu TEILEN!

#### **PDF Verfügbar in**

[English](https://www.calculatoratoz.com/PDF/Nodes/10188/Induction-motor-circuit-Formulas_en.PDF) [Spanish](https://www.calculatoratoz.com/PDF/Nodes/10188/Induction-motor-circuit-Formulas_es.PDF) [French](https://www.calculatoratoz.com/PDF/Nodes/10188/Induction-motor-circuit-Formulas_fr.PDF) [German](https://www.calculatoratoz.com/PDF/Nodes/10188/Induction-motor-circuit-Formulas_de.PDF) [Russian](https://www.calculatoratoz.com/PDF/Nodes/10188/Induction-motor-circuit-Formulas_ru.PDF) [Italian](https://www.calculatoratoz.com/PDF/Nodes/10188/Induction-motor-circuit-Formulas_it.PDF) [Portuguese](https://www.calculatoratoz.com/PDF/Nodes/10188/Induction-motor-circuit-Formulas_pt.PDF) [Polish](https://www.calculatoratoz.com/PDF/Nodes/10188/Induction-motor-circuit-Formulas_pl.PDF) [Dutch](https://www.calculatoratoz.com/PDF/Nodes/10188/Induction-motor-circuit-Formulas_nl.PDF)

*3/15/2024 | 7:36:45 AM UTC [Bitte hinterlassen Sie hier Ihr Rückkoppelung...](https://docs.google.com/forms/d/e/1FAIpQLSf4b4wDgl-KBPJGChMJCxFlqrHvFdmw4Z8WHDP7MoWEdk8QOw/viewform?usp=pp_url&entry.1491156970=Schaltung%20des%20Induktionsmotors%20Formeln)*

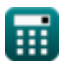

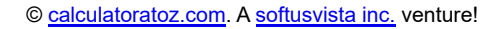

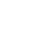